## <<Auto CAD AutoCA>>

书名:<<Auto CAD设计院·AutoCAD2008中文版服装纸样设计全功略>>

addiscribed by tushu007.com

- 13 ISBN 9787121055119
- 10 ISBN 7121055112

出版时间:2008-1

页数:335

字数:550400

 $\overline{\phantom{a}}$ 

extended by PDF and the PDF

http://www.tushu007.com

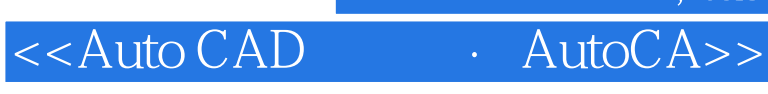

and tushu007.com

AutoCAD Autodesk

AutoCAD2008 Autodesk

AutoCAD 2008

http://www.fecit.com.cn " AutoCAD 2008

<<Auto CAD AutoCA>>

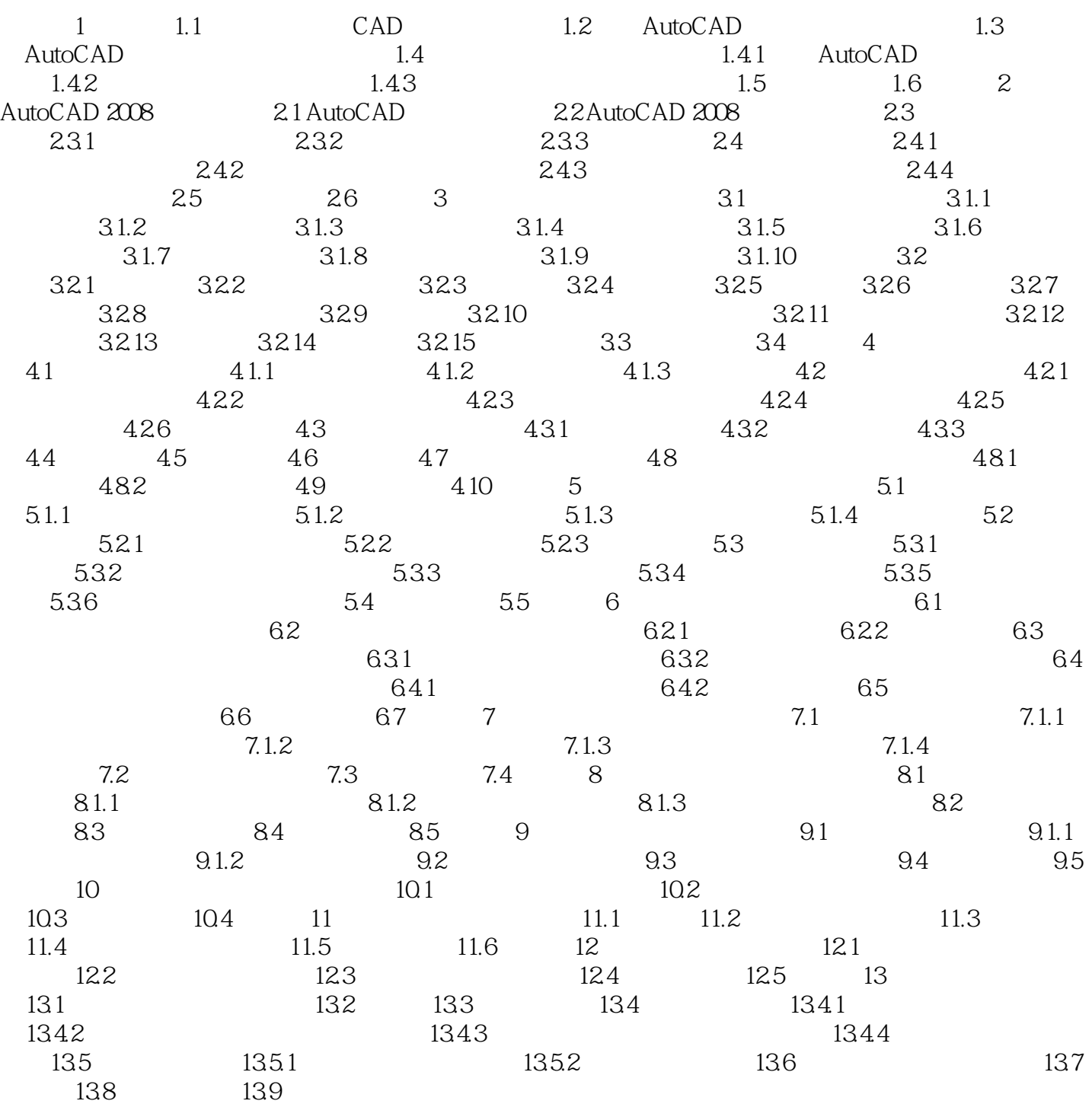

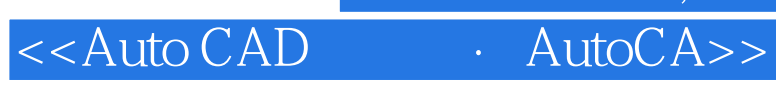

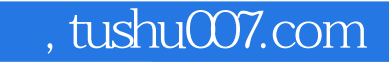

## AutoCAD2008 - AutoCAD

AutoCAD 2008

13<br>  $\frac{13}{\frac{13}{200}}$ 

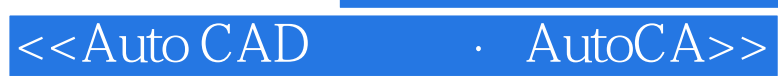

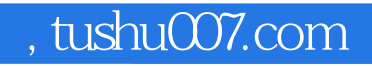

本站所提供下载的PDF图书仅提供预览和简介,请支持正版图书。

更多资源请访问:http://www.tushu007.com